## 知 教师机软件上1台终端显示未连接,学生端可以正常上下课,但是需要该学生 端手动点击一下课程

**[程宏辉](https://zhiliao.h3c.com/User/other/47016)** 2020-10-25 发表

## 问题描述

教师机软件上1台终端显示未连接,学生端可以正常上下课,但是需要该学生端手动点击一下课程;网 络连通性测试正常,且教师端和学生端都已关闭防火墙和没安装安全软件。

登入云学堂前台,该终端的编号信息显示为问号,登入学生端手动部署的设置界面编号显示为正常的2 9;重新部署该终端后测试现象依旧。

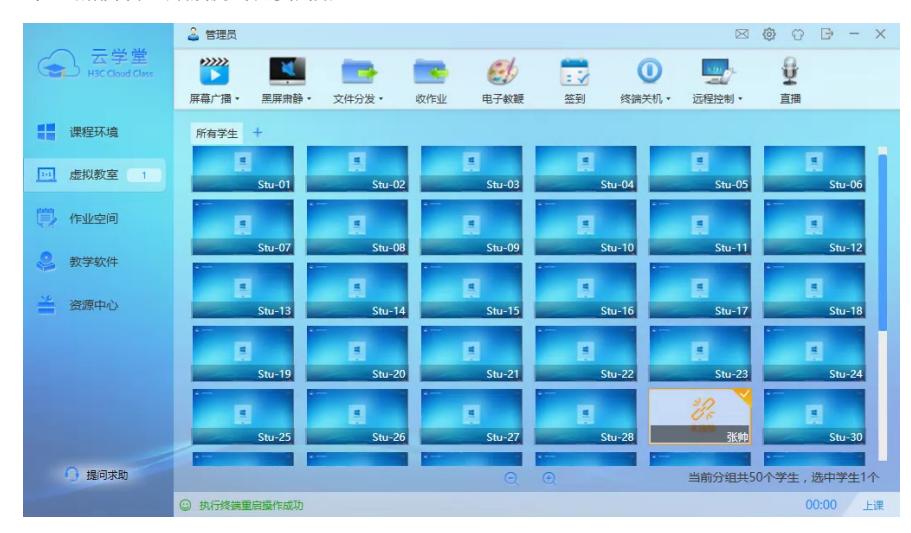

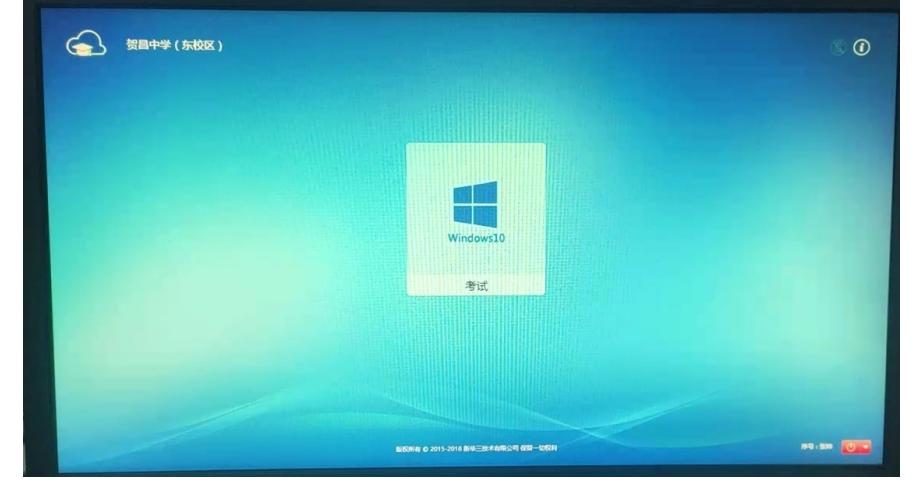

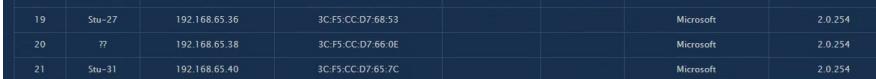

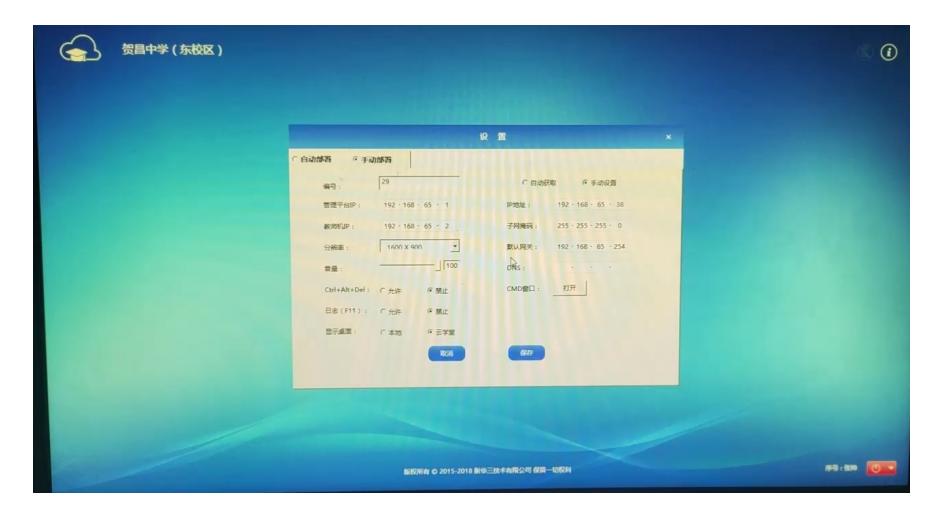

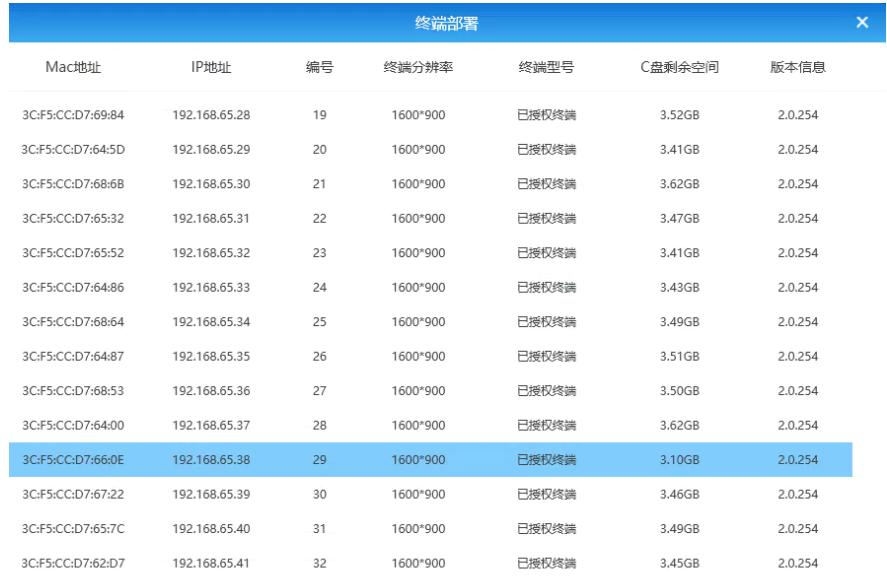

## 解决方法

根因和解决方法: 有学生F12切换到本地修改了计算机名称导致, 计算机名称修改回之前的配置, 保持 与学生端配置的编号一致解决。

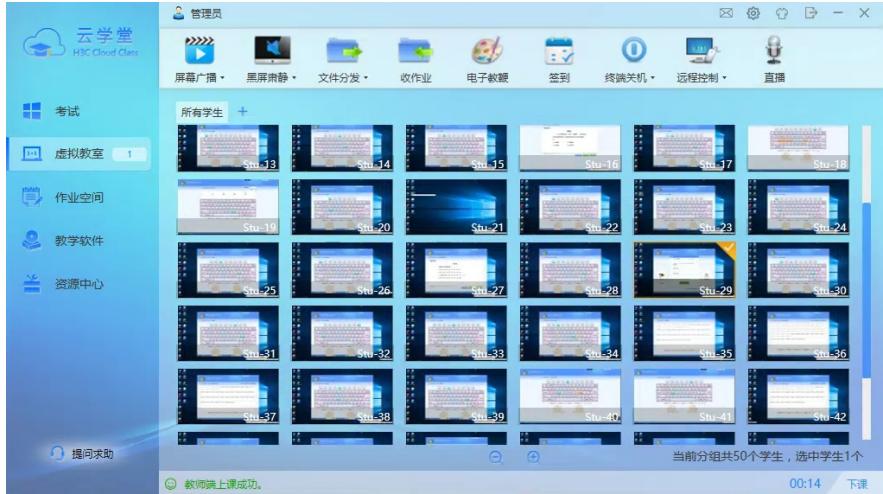